**Photoshop 2022 (Version 23.2) Hack Patch Keygen Full Version Free Download For Windows**

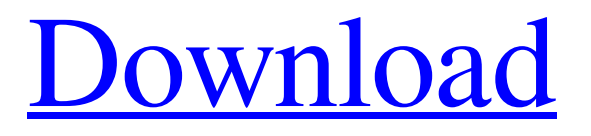

# **Photoshop 2022 (Version 23.2) Serial Number Full Torrent (April-2022)**

There is a great site dedicated to Photoshop called www.PhotoshopHelp.com that contains many tutorials for different aspects of Photoshop. Photoshop Photoshop CS3: The New Toolbox for Photographers One of the great developments in the last version of Photoshop is its new collection of tools, the Adobe Creative Suite 3 (CS3). It offers most of the user interface features and tools found in graphic designers' tools, such as CorelDRAW and Illustrator, with a few different tools from other programs such as Adobe Fireworks and Flash. This version is the first to have a flat UI, making it much easier to use on touch devices, such as iPads. Its new features and workflow in this version are geared towards photographers. It's designed to help photographers capture, create, and edit photos as a whole. It offers numerous enhancements to both still and video workflows. It's been described as the best all-in-one toolset Photoshop has been in a long time. The complete list of what's new in Photoshop CS3 is in this book's companion online software guide. Another new feature is the introduction of.psd,.ai, and.pdf export formats. Together with XMP metadata, these file types allow you to keep your files organized and find them more easily. Both this feature and the flat UI make the most of the advantages offered by touchscreen devices. Adobe has further tweaked the color and image management tools in this version and, as it did in Photoshop CS2, offers a number of specific Photoshop plugins. You can find out more about the Photoshop CS3 Extended plug-ins in Chapter 12. Working in Photoshop The interface in Photoshop CS3 is much more similar to Illustrator, Fireworks, and Flash than it is to Photoshop CS2. Like those programs, Photoshop CS3 consists of a central workspace, known as the application window, and a menu bar across the top. You can open a new document in Photoshop by selecting File⇒New from the main menu. You can also drag an existing file into the program and drop it into the workspace to open it. You can modify the size of the application window by selecting Window⇒Workspace, which is a new addition in this version of the program. Choosing Workspace⇒Standard has the same effect as selecting the thumbnail shown in Figure 1-3. The screen size can be set to full screen,

### **Photoshop 2022 (Version 23.2) Crack License Key Full Latest**

While this editor may be cheaper and easier to use, it is possible that some features will not be available or may be difficult to use. You'll have to check before buying. As a user, what do you need when buying? Below we give detailed information on Photoshop Elements, including features, costs, availability and online shopping; Features of Photoshop Elements Image editing : crop and resize, crop and rotate, resize and rotate, crop to square, crop to any shape, crop and rotate, resample, contrast, lighten, darken, curves, image editing. : crop and resize, crop and rotate, resize and rotate, crop to square, crop to any shape, crop and rotate, resample, contrast, lighten, darken, curves, image editing. Effects : contrast, vibrance, brightness, level, hue, saturation, color, shading, color, colorize, black and white, posterize, dodge and burn, fade, dissolve, dodge and burn, eraser, blur, sketch, live trace, add text, easy trace, retouch, screen print, frame, soft focus, artistic, add lens distortion. : contrast, vibrance, brightness, level, hue, saturation, color, shading, color, colorize, black and white, posterize, dodge and burn, fade, dissolve, dodge and burn, eraser, blur, sketch, live trace, add text, easy trace, retouch, screen print, frame, soft focus, artistic, add lens distortion. Photo effects : red eye, green eye, blur, glow, filter, monochrome, slow motion, gif, time lapse, opacity, transform, smooth, stamp, frames, custom frames, text, text effects, effects, layers, masks, layer styles, overlay, action. : red eye, green eye, blur, glow, filter, monochrome, slow motion, gif, time lapse, opacity, transform, smooth, stamp, frames, custom frames, text, text effects, effects, layers, masks, layer styles, overlay, action. Image effects : brightness, contrast, curves, levels, tint, contrast, color saturation, blur, sharpen, saturation, grayscale, hue, saturate, sepia, saturate, colorize, clarity, posterize, grain, sepia, soft light, sharpen, soft light, noise, filter, blend, replace, pan, replace, a681f4349e

# **Photoshop 2022 (Version 23.2) Crack Torrent [Mac/Win]**

This is a \*quixotic\* attempt to start a working group on the design of a real-time operating system for the microcontroller. Theoretically it can be done, however it will be a lot of work. So, if you are interested, contact me. I can provide a few tutorials. The first topic that will be discussed is how to run the operating system in real-time, ie. in the main loop of an interrupt handler. Truly real-time operating systems have advantages over normal operating systems. They have better I/O performance, and are not subjected to the latency problems common with multi-tasking operating systems. In addition, operating systems based on coroutines tend to be easier to write and debug than their equivalents in multi- tasking systems. Assuming that the main loop is running in real-time, the next trouble is providing the functionality of a full operating system in as few instructions as possible. As a practical example of this, consider a single instruction in an interrupt routine: /\* \* Goto next instruction \*/ GOTO \_\_cpu\_loopentry; \_\_cpu\_loopentry: ... If the execution time is 200 nanoseconds, then the next instruction would need to be executed in 400 nanoseconds, which makes no sense. The concept behind a microcontroller OS is to reserve memory in a vacant area of memory (the heap) and start executing instructions as soon as they are decoded. This allows the OS to have this'mark the spot' functionality without resorting to microcode hacking. The problem that arises here is that a single instruction may be of any length, ranging from a single register opcode to a decoding of a few instructions to a complex macro-instruction. So an extra level of indirection must be provided. The problem with this is that the microcontroller does not automatically know where any data, or even where the instruction starts and ends. Therefore, it cannot access memory directly. Rather, it must have some kind of memory-based interpreter. This is all well and good, but there are many issues that must be addressed. The most notable of these is the issue of execution time, which must be taken into account when determining the efficient

### **What's New in the?**

Wonderful Experience! Olivia is such a delight to see. She is incredibly engaged, has an amazing memory and she loves learning. Olivia has worked hard for a long time to get up to the level of reading and writing that she is at. She is making exceptional gains in her reading and writing skills and so far each trip to school has been a success and so has each visit to Kordel! Olivia is a joy to be around and we are so proud of her. First Day Olivia started school on the first day of the school year with great self-esteem and the knowledge that she is in the right place. The first day of school she met her teacher, got her backpack, and went off to class. She signed her name and with a great grin. This slideshow requires JavaScript. Second Day Olivia did her second day of school with a smile on her face and great confidence in her abilities. She did her work, signed her name, and then had a fun little art project. Her best friend Olive was her teacher so she got to chat with her, she was the "the best teacher ever". This slideshow requires JavaScript. Third Day Olivia had just one day to go till the end of the school year and she was ready for it. She woke up with a smile and went to school with a great attitude. She had a little fun self-portrait, signed her name and had an enjoyable afternoon learning in her class. This slideshow requires JavaScript. Fourth Day Olivia woke up with a smile and settled in to her class. She did her work on her own, then made lunch and her teacher Olivia helped her color it. Olivia got to share what she was doing with her teacher. The last day of school was the end to the year and she had fun as she drew a picture of her teacher signing her name and her little class. This slideshow requires JavaScript. When Olivia was first started school she was moved to a Kindergarten room. She had a lot of trouble settling down and seemed overwhelmed by all the things she had to learn, so the new room was a great way to ease her back into learning. But she LOVES school, she is so proud of what she has been learning and how smart she is and she absolutely loves her teacher! Thank you Olivia and all of our students for an

# **System Requirements:**

Gamepad: Gamepad is a USB HID controller, supported by most operating systems, Windows 10 and later. The Xbox 360 wireless controller can be used instead of the gamepad. A USB keyboard is also supported, as long as your system is configured to use the keyboard as a gamepad. A USB Keyboard is required for certain keyboard input-related functions. Mouse: A mouse is required to use certain in-game features. Supported input devices: Gaming Keyboards: Gaming

<https://instafede.com/adobe-photoshop-cc-2015-version-16-hacked-activation-code-2022/>

<https://portalnix.com/photoshop-2021-version-22-4-2-crack-free-mac-win-2022/>

<https://mac.com.hk/advert/photoshop-2020-registration-code/>

<https://kmtu82.org/adobe-photoshop-2021-version-22-1-0-crack-serial-number-keygen-free-download-mac-win/>

[https://u-ssr.com/upload/files/2022/07/RsmuTeZWE6zdWEytqQ9k\\_01\\_64f720aa95e0044fa53d51d54080efa2\\_file.pdf](https://u-ssr.com/upload/files/2022/07/RsmuTeZWE6zdWEytqQ9k_01_64f720aa95e0044fa53d51d54080efa2_file.pdf)

[https://bunkerbook.de/upload/files/2022/07/4XLgYFgbEoR9FN216R7v\\_01\\_64f720aa95e0044fa53d51d54080efa2\\_file.pdf](https://bunkerbook.de/upload/files/2022/07/4XLgYFgbEoR9FN216R7v_01_64f720aa95e0044fa53d51d54080efa2_file.pdf)

[https://jourpogermalusalsu.wixsite.com/riakosiken::riakosiken:7JayRT7oTH:jourpogermalusalsuppho@yahoo.com/post/photosh](https://jourpogermalusalsu.wixsite.com/riakosiken::riakosiken:7JayRT7oTH:jourpogermalusalsuppho@yahoo.com/post/photoshop-cs3-hack-free) [op-cs3-hack-free](https://jourpogermalusalsu.wixsite.com/riakosiken::riakosiken:7JayRT7oTH:jourpogermalusalsuppho@yahoo.com/post/photoshop-cs3-hack-free)

[https://towntexas.com/wp-content/uploads/2022/06/Photoshop\\_2022\\_Version\\_230.pdf](https://towntexas.com/wp-content/uploads/2022/06/Photoshop_2022_Version_230.pdf)

<https://tcv-jh.cz/advert/photoshop-2022-version-23-0-2-updated-2022/>

[https://myhomemart.net/wp-content/uploads/2022/07/Photoshop\\_2022\\_Version\\_231\\_universal\\_keygen\\_\\_\\_Final\\_2022.pdf](https://myhomemart.net/wp-content/uploads/2022/07/Photoshop_2022_Version_231_universal_keygen___Final_2022.pdf) <http://www.oscarspub.ca/photoshop-2021-version-22-0-1-crack-full-version-activation-free-latest-2022/>

[https://gsmile.app/upload/files/2022/07/qxrzHLemmZHhhmFJeYmC\\_01\\_64f720aa95e0044fa53d51d54080efa2\\_file.pdf](https://gsmile.app/upload/files/2022/07/qxrzHLemmZHhhmFJeYmC_01_64f720aa95e0044fa53d51d54080efa2_file.pdf) <https://moronencaja.com/wp-content/uploads/2022/07/berdgin.pdf>

[https://vendredeslivres.com/wp-content/uploads/2022/07/Adobe\\_Photoshop\\_2021\\_Version\\_2243.pdf](https://vendredeslivres.com/wp-content/uploads/2022/07/Adobe_Photoshop_2021_Version_2243.pdf)

<https://www.opticnervenetwork.com/wp-content/uploads/2022/07/zakirash.pdf>

[http://noverfood.com/wp-content/uploads/2022/07/Photoshop\\_2021\\_Version\\_2242\\_HACK\\_\\_\\_Final\\_2022.pdf](http://noverfood.com/wp-content/uploads/2022/07/Photoshop_2021_Version_2242_HACK___Final_2022.pdf) <http://travelfamilynetwork.com/?p=20045>

<https://www.plori-sifnos.gr/photoshop-2020-version-21-keygen-only-download-for-pc-latest-2022/> <https://fitenvitaalfriesland.nl/photoshop-cs6-crack-download-x64/>

<https://everynon.com/adobe-photoshop-2022-version-23-0-1-install-crack-for-pc/>